## Zippers and Lenses

### **Daniil Berezun**

### **danya.berezun@gmail.com**

2022

# Outline for section 1

- <sup>1</sup> Zippers
	- Motivation
	- List Zipper
	- How to derive a zipper?
	- **•** Tree Zipper

<sup>2</sup> "Optics"

- **C** Lens: Motivation
- **Control**.**Lens**
- More on **Control**.**Lens**
- **•** Prism
- **Traversal**

⋗ Functional data structures are immutable ⇒ *hard* and *expensive to modify* **data List** a **= Nil** | **Cons** a (**List** a)

update **:: List** a **-> Int ->** a **-> List** a update **Nil \_ \_= Nil** update (**Cons \_** xs) n **\_ = Cons** a xs update (**Cons** x xs) n a **= Cons** x \$ update a xs

⋗ Functional data structures are immutable ⇒ *hard* and *expensive to modify* **data List** a **= Nil** | **Cons** a (**List** a)

update **:: List** a **-> Int ->** a **-> List** a update **Nil \_ \_= Nil** update (**Cons \_** xs) n **\_ = Cons** a xs update (**Cons** x xs) n a **= Cons** x \$ update a xs

- represents the original data structure
- has an ability to *navigate through* the structure focusing on some sub-structure
- *allows* efficient *modification* of the element in focus (aka *hole*)

⋗ Functional data structures are immutable ⇒ *hard* and *expensive to modify* **data List** a **= Nil** | **Cons** a (**List** a)

update **:: List** a **-> Int ->** a **-> List** a update **Nil \_ \_= Nil** update (**Cons \_** xs) n **\_ = Cons** a xs update (**Cons** x xs) n a **= Cons** x \$ update a xs

- represents the original data structure
- has an ability to *navigate through* the structure focusing on some sub-structure
- *allows* efficient *modification* of the element in focus (aka *hole*)

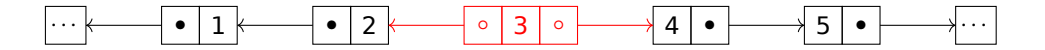

⋗ Functional data structures are immutable ⇒ *hard* and *expensive to modify* **data List** a **= Nil** | **Cons** a (**List** a)

update **:: List** a **-> Int ->** a **-> List** a update **Nil \_ \_= Nil** update (**Cons \_** xs) n **\_ = Cons** a xs update (**Cons** x xs) n a **= Cons** x \$ update a xs

- represents the original data structure
- has an ability to *navigate through* the structure focusing on some sub-structure
- *allows* efficient *modification* of the element in focus (aka *hole*)

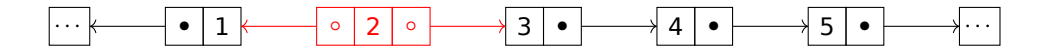

⋗ Functional data structures are immutable ⇒ *hard* and *expensive to modify* **data List** a **= Nil** | **Cons** a (**List** a)

update **:: List** a **-> Int ->** a **-> List** a update **Nil \_ \_= Nil** update (**Cons \_** xs) n **\_ = Cons** a xs update (**Cons** x xs) n a **= Cons** x \$ update a xs

- represents the original data structure
- has an ability to *navigate through* the structure focusing on some sub-structure
- *allows* efficient *modification* of the element in focus (aka *hole*)

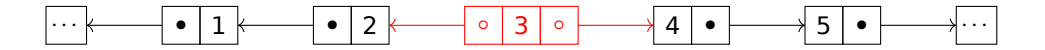

⋗ Functional data structures are immutable ⇒ *hard* and *expensive to modify* **data List** a **= Nil** | **Cons** a (**List** a)

update **:: List** a **-> Int ->** a **-> List** a update **Nil \_ \_= Nil** update (**Cons \_** xs) n **\_ = Cons** a xs update (**Cons** x xs) n a **= Cons** x \$ update a xs

- represents the original data structure
- has an ability to *navigate through* the structure focusing on some sub-structure
- *allows* efficient *modification* of the element in focus (aka *hole*)

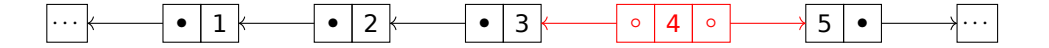

⋗ Functional data structures are immutable ⇒ *hard* and *expensive to modify* **data List** a **= Nil** | **Cons** a (**List** a)

update **:: List** a **-> Int ->** a **-> List** a update **Nil \_ \_= Nil** update (**Cons \_** xs) n **\_ = Cons** a xs update (**Cons** x xs) n a **= Cons** x \$ update a xs

#### ⋗ Let's construct another data structure s.t.:

- represents the original data structure
- has an ability to *navigate through* the structure focusing on some sub-structure
- *allows* efficient *modification* of the element in focus (aka *hole*)

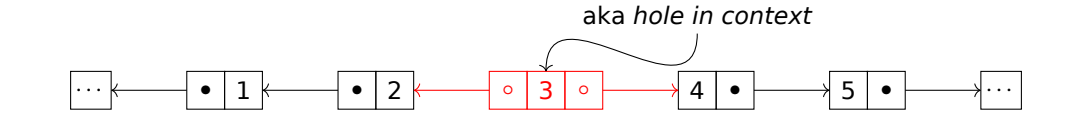

**Daniil Berezun Zippers and Lenses <sup>2022</sup>** 1

### List Zipper: traversing

```
type ListZipper a = (a, ContextLZ a)
type ContextLZ a = ([a],[a])
-- construct list zipper
makeLZ :: [a] -> ListZipper a
makeLZ (x:xs) = (x,([],xs))
-- move focus forward
forwardLZ :: ListZipper a -> ListZipper a
forwardLZ (e, (xs, y:ys)) = (y, (e:xs, ys))
-- move focus back
backwardLZ :: ListZipper a -> ListZipper a
backwardLZ (a, (x:xs, ys))) = (x, (xs, a:ys))
-- extract list from list zipper
fromLZ :: ListZipper a -> [a]
fromLZ (x, ([], xs)) = x:xs
fromLZ z = fromLZ . backwardLZ $ z
```

```
-- usage examples
ghci> lz = makeLZ [0..3]
(0,([],[1,2,3]))
ghci> forward lz
(1,([0],[2,3]))
ghci>let lz' =
  (forward . forward) lz
(2,([1,0],[3]))
ghci> backward lz'
(1,([0],[2,3]))
ghci> fromLZ lz'
[0,1,2,3]
```
### List Zipper: modify

```
-- update element in hole
updateLZ :: a -> ListZipper a -> ListZipper a
updateLZ a (_, ctx) = (a, ctx)
-- insert element in hole
insertLZ :: a -> ListZipper a -> ListZipper a
insertLZ a (b, (xs, ys)) = (a, (xs, b:ys))
-- remove element in focus from list
removeLZ :: ListZipper a -> ListZipper a
removeLZ (_, (x:xs, [] )) = (x, (xs, []))
removeLZ (_, (xs , y:ys)) = (y, (xs, ys))
-- usage examples:
ghci> fromLZz . updateLZ 22 . fowrwardLZ . fowrwardLZ . makeLZ $ [0..3]
[0,1,22,3]
ghci> fromLZ . insertLZ 11 . insertLZ 10 . forward . forward . makeLZ $ [0..3]
[0,1,11,10,2,3]
```
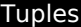

**type Triple** a **=** (a ,(a,a)) **type PairPair** a **=** ((a,a),(a,a)) How many elements of type?  $\text{Triple}$  =  $A * (A * A) = A^3$ **PairPair** =  $(A*A)^2$  =  $A^4$ 

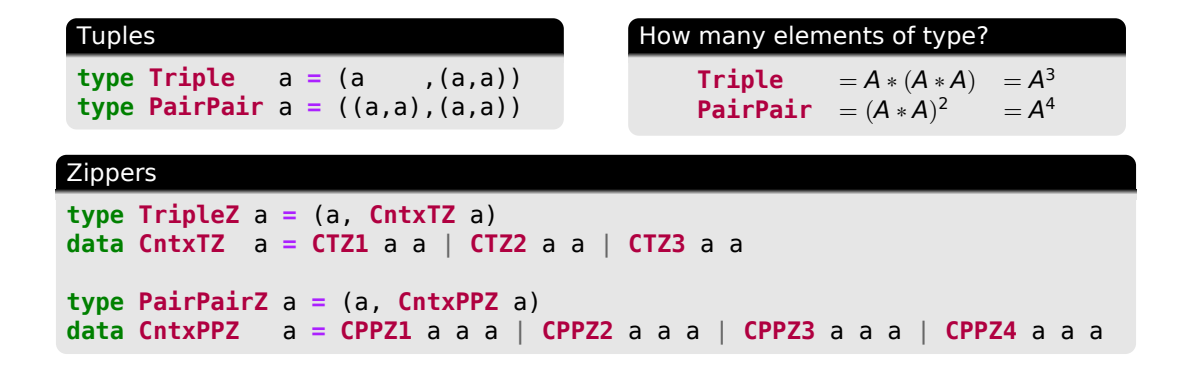

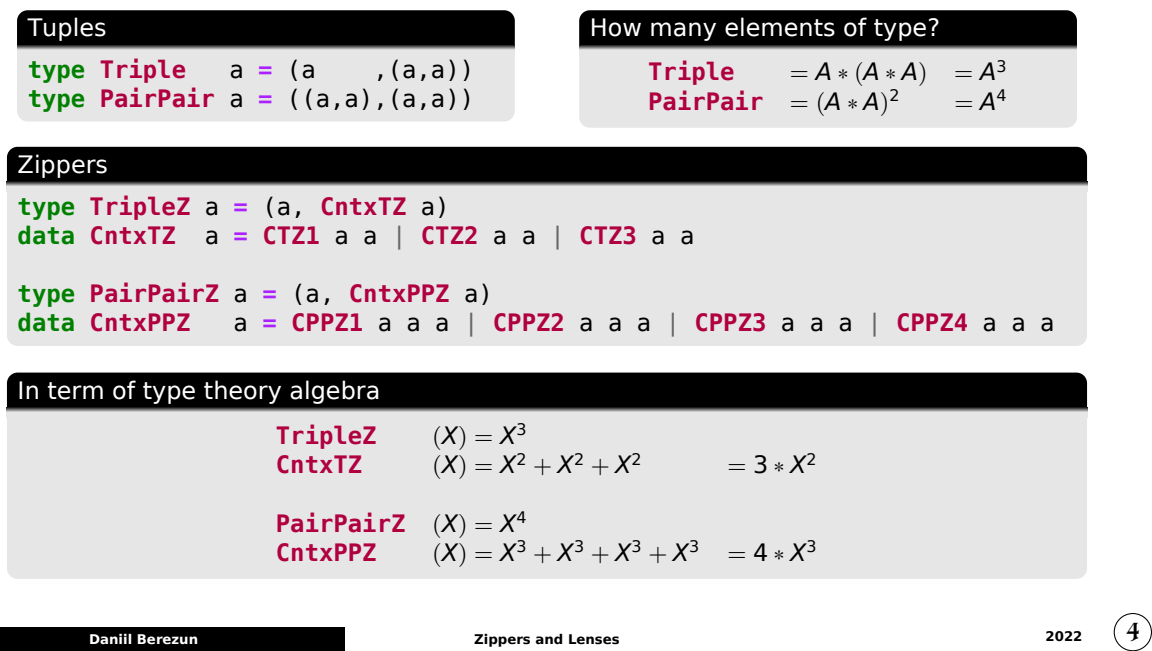

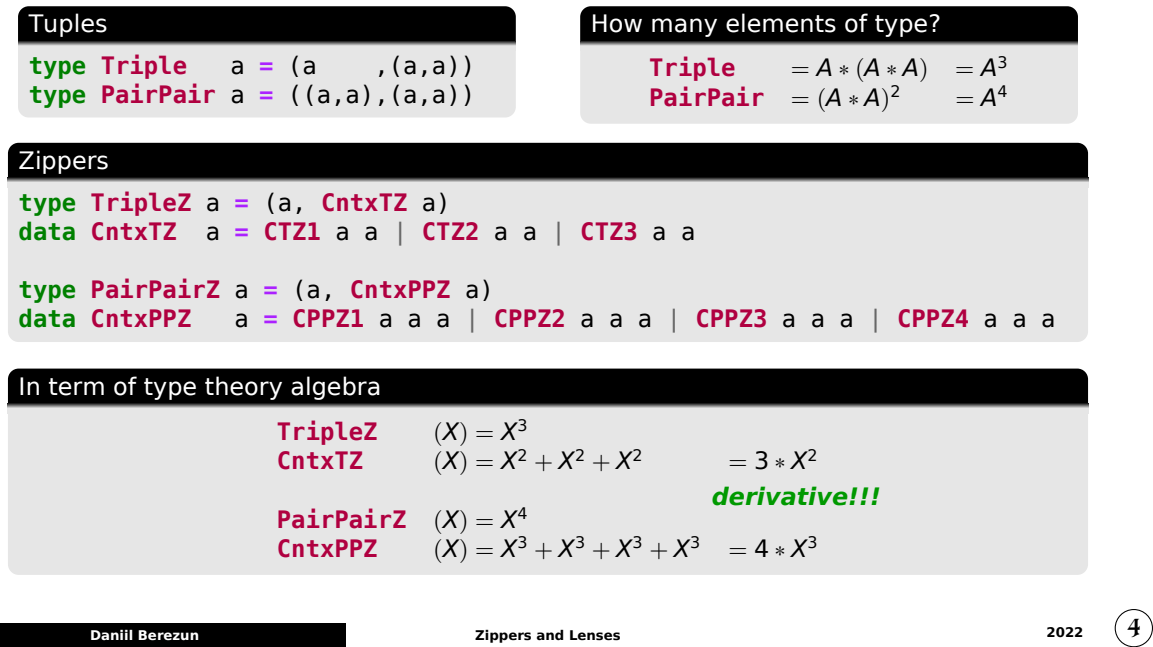

## Back to Lists

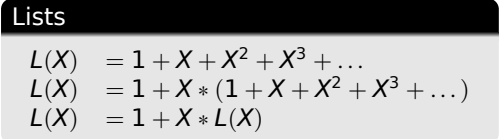

## **Further**

$$
L(X) - X * L(X) = 1 \nL(X) * (1 - X) = 1 \nL(X) = \frac{1}{1 - X}
$$

## Back to Lists

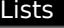

 $L(X) = 1 + X + X^2 + X^3 + ...$  $L(X) = 1 + X * (1 + X + X^2 + X^3 + ...)$  $L(X) = 1 + X * L(X)$ 

### Derivate

 $L(X) = \frac{1}{1-\frac{X}{X}}$ <br>  $L'(X) = L(X) * L(X)$ 

### **Further**

 $L(X) - X * L(X) = 1$  $L(X) * (1 - X) = 1$  $L(X) = \frac{1}{1-X}$ 

## Derivate: Alternative syntax

 $L = 1 + X * L$ ∂*L*  $\frac{\partial L}{\partial X}$  =  $\frac{\partial}{\partial X}$  (1 + *X* ∗ *L*) = *L* + *X* ∗  $\frac{\partial L}{\partial X}$ <br> $=$   $\frac{L}{1-x}$  =  $L^2$ ∂*L*

## Back to Lists

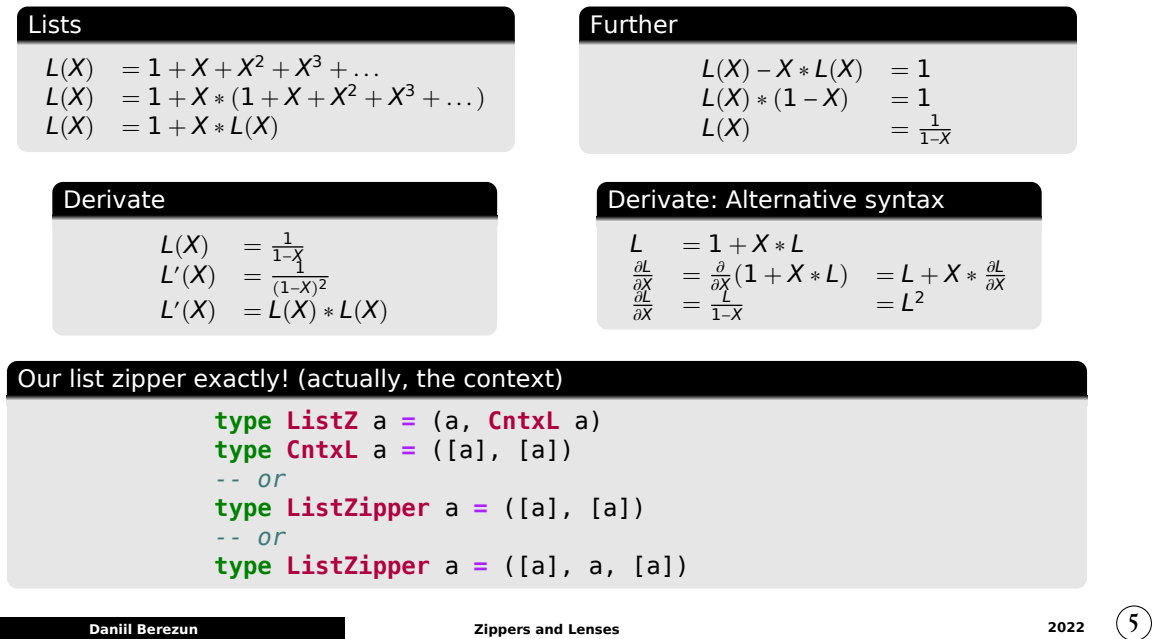

**data Tree** a **= Leaf** | **Node A** (**Tree A**) (**Tree A**)

**data Tree** a **= Leaf** | **Node A** (**Tree A**) (**Tree A**)  $T(X) = 1 + X * T^2(X)$ 

**data Tree** a **= Leaf** | **Node A** (**Tree A**) (**Tree A**)  $T(X) = 1 + X * T^2(X)$  $T'(X) = T^2(X) + X * 2 * T(X) * T'(X)$ 

**data Tree** a **= Leaf** | **Node A** (**Tree A**) (**Tree A**)  $T(X) = 1 + X * T^2(X)$ 

$$
T'(X) = T^{2}(X) + X * 2 * T(X) * T'(X)
$$
  

$$
T'(X) = \frac{T^{2}(X)}{1 - 2 * X * T(X)}
$$

```
\ndata Tree a = Leaf | Node A (Tree A) (Tree A)\n    
$$
T(X) = 1 + X * T^2(X)
$$
\n $T'(X) = T^2(X) + X * 2 * T(X) * T'(X)$ \n $T'(X) = \frac{T^2(X)}{1 - 2 * X * T(X)}$ \n $T'(X) = T^2(X) * L(2 * X * T(X))$ \n $T'(X) = T^2(X) * L(2 * X * T(X))$ \n $type TreeZipper a = (a, TreeContext a)\n$ \n $type TreeContext a =$ \n
```

**data Tree** a **= Leaf** | **Node A** (**Tree A**) (**Tree A**) *T* (*X*) = 1 + *X* ∗ *T* 2 (*X*) *T* ′ (*X*) = *T* 2 (*X*) + *X* ∗ 2 ∗ *T*(*X*) ∗ *T* ′ (*X*) *T* ′ (*X*) = *T* 2 (*X*) 1 − 2 ∗ *X* ∗ *T*(*X*) *T* ′ (*X*) = *T* 2 (*X*) ∗ *L*(2 ∗ *X* ∗ *T*(*X*)) **type TreeZipper** a **=** (a, **TreeContext** a) **type TreeContext** a **=** (**Tree** a, *-- left subtree of the hole* **Tree** a, *-- right subtree of the hole* [( *-- list of tuples* **Bool**, *-- direction we come from: left or right* a, *-- value of the parent node* **Tree** a *-- another subtree of the parent node* )]) *-- Alternative definition* **type TreeZipper' =** ( **Tree** a, *-- tree in the hole* [( *-- list of tuples* **Direction**, *-- left or right subtree of the parent node* a, *-- value in the parent node* **Tree** a *-- another child of the parent node* )]) **Daniil Berezun Zippers and Lenses <sup>2022</sup>** 6

# Outline for section 2

- <sup>1</sup> Zippers
	- **Motivation**
	- **·** List Zipper
	- $\bullet$  How to derive a zipper?
	- **Tree Zipper**
- <sup>2</sup> "Optics"
	- **·** Lens: Motivation
	- **Control**.**Lens**
	- More on **Control**.**Lens**
	- **•** Prism
	- **•** Traversal

## Lens: Motivation

⋗ Consider some basic data type with *getter* and *setter*:

```
data Athlete = Athlete String
getName :: Athlete -> String
getName (Athlete name) = name
setName :: Athlete -> String -> Athlete
setName (Athlete _) name = Athlete name
```
### Lens: Motivation

⋗ Consider some basic data type with *getter* and *setter*:

```
data Athlete = Athlete String
       getName :: Athlete -> String
       getName (Athlete name) = name
       setName :: Athlete -> String -> Athlete
       setName (Athlete _) name = Athlete name
⋗ This works, but it's tedious; Let's use record syntax instead
       data Athlete = Athlete { name :: String }
       main :: IO ()
       main = putStrLn nameOfRealAthlete where
          athleteWithoutName = Athlete ""
          realAthlete = athleteWithoutName { name = "Athlete's name" }
          nameOfRealAthlete = name realAthlete
```
**Daniil Berezun Zippers and Lenses <sup>2022</sup>** 7

## Lens: Motivation

⋗ Consider some basic data type with *getter* and *setter*:

```
data Athlete = Athlete String
       getName :: Athlete -> String
       getName (Athlete name) = name
       setName :: Athlete -> String -> Athlete
       setName (Athlete _) name = Athlete name
⋗ This works, but it's tedious; Let's use record syntax instead
       data Athlete = Athlete { name :: String }
       main :: IO ()
       main = putStrLn nameOfRealAthlete where
          athleteWithoutName = Athlete ""
          realAthlete = athleteWithoutName { name = "Athlete's name" }
          nameOfRealAthlete = name realAthlete
⋗ But what happens when we introduce a new data type with the same field name?
```
**Daniil Berezun Zippers and Lenses <sup>2022</sup>** 7

**data Athlete = Athlete** { name **:: String** } **data Club = Club** { name **:: String** }

**Error: Multiple** declarations **of** 'name'

**data Athlete = Athlete** { name **:: String** } **Error: Multiple data Club = Club** { name **:: String** }

declarations **of** 'name'

⋗ Even if we will use different files: *-- Athlete.hs* **data Athlete = Athlete** { name **:: String** }

*-- Club.hs* **data Club = Club** { name **:: String** }

*-- Main.hs* **import Athlete import Club**

blankAthlete **= Athlete** { name **=** "" } *-- Ambiguous occurrence `name' -- It could refer to either `Athlete.name' -- or `Club.name'*

```
-- Main.hs
module Main where
import Athlete as A
import Club as C
main :: IO ()
main = putStrLn $ nameOfRealAthlete ++ ", " ++ nameOfRealClub where
  athleteWithoutName = Athlete ""
  realAthlete = athleteWithoutName { A.name = "A name" }
  nameOfRealAthlete = A.name realAthlete
  clubWithoutName = Club ""
  realClub = clubWithoutName { C.name = "C name" }
 nameOfRealClub = C.name realClub
```
⋗ Ok, let's use aliases

```
-- Main.hs
module Main where
import Athlete as A
import Club as C
main :: IO ()
main = putStrLn $ nameOfRealAthlete ++ ", " ++ nameOfRealClub where
  athleteWithoutName = Athlete ""
  realAthlete = athleteWithoutName { A.name = "A name" }
  nameOfRealAthlete = A.name realAthlete
  clubWithoutName = Club ""
  realClub = clubWithoutName { C.name = "C name" }
  nameOfRealClub = C.name realClub
```
> This may work, but ... module number and aliases can grow!

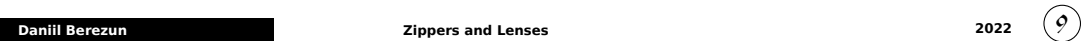

⋗ Ok, let's use aliases

⋗ Fine, let's use different names for fields

```
-- Club.hs
module Club where
data Club = Club { clubName :: String }
-- Athlete.hs
module Athlete where
data Athlete = Athlete { athleteName :: String }
-- Main.hs
import Athlete
import Club
main = putStrLn $ nameOfRealAthlete ++ ", " ++ nameOfRealClub where
  athleteWithoutName = Athlete ""
  realAthlete = athleteWithoutName { athleteName = "A name" }
  nameOfRealAthlete = athleteName realAthlete<br>clubWithoutName = Club ""
  clubWithoutName = Club ""
  realClub = clubWithoutName { clubName = "C name" }
  nameOfRealClub = clubName realClub
```
 $>$  Again, works but it is not what we really want

⋗ Let's define a type class instead:

```
class HasName a where
    getName :: a -> String
    setName :: String -> a -> a
instance HasName Athlete where
    getName athlete = athleteName athlete
    setName newName athlete = athlete { athleteName = newName }
instance HasName Club where
    getName club = clubName club
    setName newName club = club { clubName = newName }
main = putStrLn $ nameOfRealAthlete ++ ", " ++ nameOfRealClub where
  athleteWithoutName = Athlete ""
  realAthlete = setName "A name" athleteWithoutName
  nameOfRealAthlete = getName realAthlete
  clubWithoutName = Club ""
                  realClub = setName "C name" clubWithoutName
  nameOfRealClub = getName realClub
```
**Daniil Berezun 2022** (II)

⋗ Let's get rid of **String**; Maybe someone wants to redefine it

```
{-# LANGUAGE MultiParamTypeClasses, FlexibleInstances #-}
class HasName a b where
   getName :: a -> b
   setName :: b -> a -> a
instance HasName Athlete Text where
   getName athlete = athleteName athlete
   setName newName athlete = athlete { athleteName = newName }
instance HasName Club String where
   getName club = clubName club
   setName newName club = club { clubName = newName }
main = putStrLn $ unpack nameOfRealAthlete ++ ", " ++ nameOfRealClub where
 athleteWithoutName = Athlete empty
  realAthlete = setName (pack "A name") athleteWithoutName
  nameOfRealAthlete = getName realAthlete
 clubWithoutName = Club ""
  realClub = setName "C name" clubWithoutName
 nameOfRealClub = getName realClub
```
⋗ Can we do better? It's functional programming: it should be *brief* and *elegant*

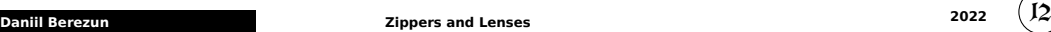

## Finally, **Lens**

```
{-# LANGUAGE MultiParamTypeClasses, FlexibleInstances #-}
import Data.Text
import Athlete
import Club
data Lens a b = Lens { get :: a -> b
                    , set :: b -> a -> a}
athleteNameLens :: Lens (Athlete a) a
athleteNameLens = Lens { get = \athlete -> athleteName athlete
                      , set = \newName athlete -> athlete { athleteName = newName }}
clubNameLens :: Lens Club String
clubNameLens = Lens { get = \club -> clubName club
                   , set = \newName club -> club { clubName = newName }}
class HasName a b where name :: Lens a b
instance HasName (Athlete a) a where name = athleteNameLens
instance HasName Club String where name = clubNameLens
main = putStrLn $ unpack nameOfRealAthlete ++ ", " ++ nameOfRealClub where
 athleteWithoutName = Athlete empty
 realAthlete = set name (pack "A name") athleteWithoutName
  nameOfRealAthlete = get name realAthlete
  clubWithoutName = Club ""
 realClub = set name "C name" clubWithoutName
 nameOfRealClub = get name realClub
     Daniil Berezun Zippers and Lenses 2022 13
```
## **Control**.**Lens**

*{-# LANGUAGE TemplateHaskell, MultiParamTypeClasses, FlexibleInstances #-}*

```
import Control.Lens
import Data.Text
data Athlete a = Athlete { _athleteName :: a }
makeLenses ''Athlete
data Club = Club { _clubName :: String }
makeLenses ''Club
class HasName a b where name :: Lens' a b
instance HasName (Athlete a) a where name = athleteName
instance HasName Club String where name = clubName
main = putStrLn $ unpack nameOfRealAthlete ++ ", " ++ nameOfRealClub where
 athleteWithoutName = Athlete empty
                 Example 2016 Except Links = set name (pack "A name") athleteWithoutName
 nameOfRealAthlete = view name realAthlete
 clubWithoutName = Club ""
 realClub = set name "C name" clubWithoutName
                    = view name realClub
```
**Daniil Berezun Zippers and Lenses <sup>2022</sup>** 14

### Even More: FunctionalDependencies

```
{-# LANGUAGE TemplateHaskell, MultiParamTypeClasses, FlexibleInstances,
  FunctionalDependencies #-}
import Control.Lens
import Data.Text
data Athlete a = Athlete { _athleteName :: a }
makeFields ''Athlete
data Club = Club { _clubName :: String }
makeFields ''Club
main = putStrLn $ unpack nameOfRealAthlete ++ ", " ++ nameOfRealClub where
  athleteWithoutName = Athlete empty
  realAthlete = set name (pack "A name") athleteWithoutName
  nameOfRealAthlete = view name realAthlete
  clubWithoutName = Club ""
  realClub = set name "C name" clubWithoutName
  nameOfRealClub = view name realClub
```
**Daniil Berezun Zippers and Lenses <sup>2022</sup>** 15

## More on **Control**.**Lens**

 $\Box$ ghci> view  $\lfloor 1 \ (1,2) \rfloor$ 1 ghci> view  $\_3$  (1,2,3) 3

#### Composition; infix notation

ghci> view  $(1 \t2)$   $(1,2)$ , 3) 2 ghci>  $((1,2),3)$   $\sim$  1 (1,2) ghci>  $((1,2),3)$  ^.  $\_1$  .  $\_2$ 2

#### Modification

ghci> set \_1 3 (1,2) (3,2) ghci> set \_1 "Hello" (1,2) ("Hello",2) ghci> over \_1 length ("Hello","World") (5,"World")

### Infix notation

ghci >  $_1 \sim$  "Hello"  $(1,2)$  $("Hello" 2)$ ghci>  $(1, 2)$  &  $1 - 1$   $\sim$  "Hello" ("Hello",2) ghci >  $1 \text{ % } (2,3)$ (4,3)

## More on **Control**.**Lens**

 $\Box$ ghci> view  $\lfloor 1 \ (1,2) \rfloor$ 1 ghci> view \_3 (1,2,3) 3

#### Composition; infix notation

ghci> view  $(1 \t2)$   $(1,2)$ , 3) 2 ghci>  $((1,2),3)$   $\sim$  1 (1,2) ghci>  $((1,2),3)$  ^.  $\_1$  .  $\_2$ 2

#### **Modification**

ghci> set \_1 3 (1,2) (3,2) ghci> set \_1 "Hello" (1,2) ("Hello",2) ghci> over \_1 length ("Hello","World") (5,"World")

### Infix notation

ghci >  $_1 \sim$  "Hello"  $(1,2)$ ("Hello",2) ghci>  $(1, 2)$  &  $1 - 1$   $\sim$  "Hello" ("Hello",2) ghci >  $-1$  % (^2) \$ (2,3) (4,3)

#### Lens laws

view l (set l v s)  $\equiv v$ <br>set l (view l s) s  $\equiv s$ set l (view l s) s set  $l v'$  (set  $l v s$ ) = set  $l v' s$ 

**Daniil Berezun Zippers and Lenses <sup>2022</sup>** 16

## Prism

⋗ Prism for sum types is the same as lens for product type

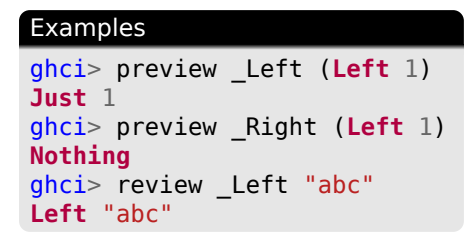

## Prism

⋗ Prism for sum types is the same as lens for product type

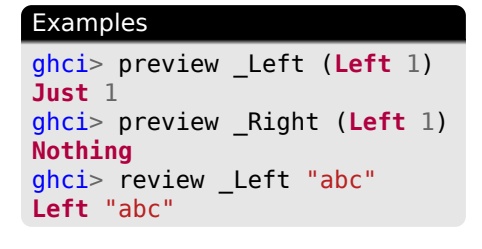

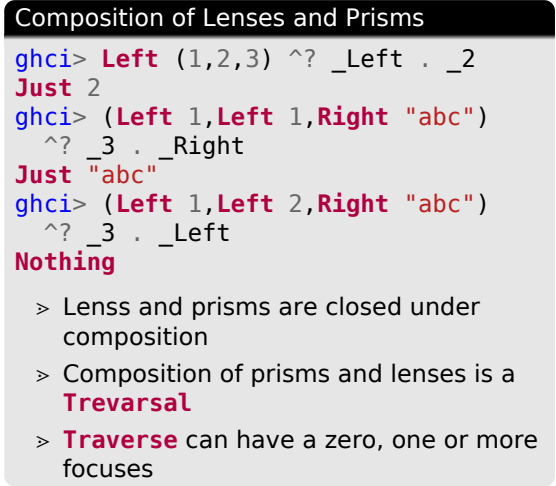

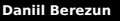

**Daniil Berezun Zippers and Lenses 2022** 17

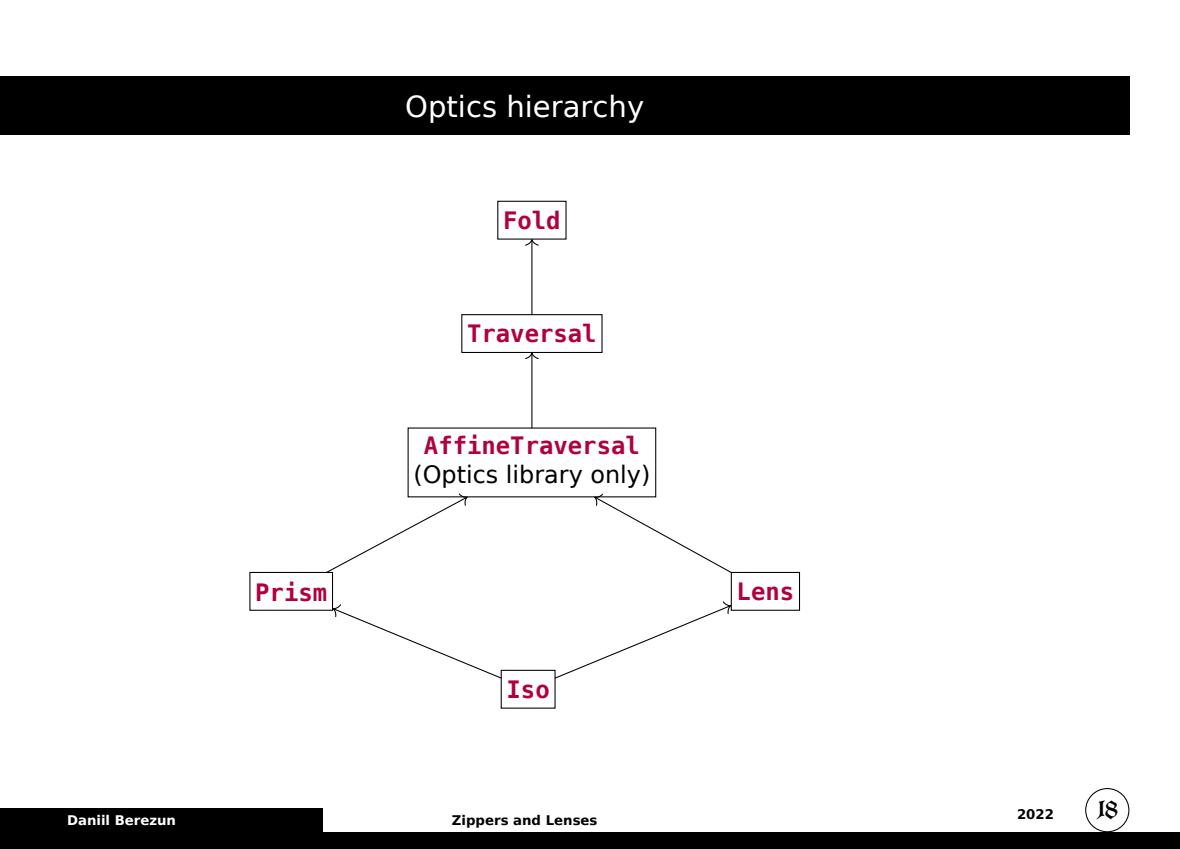

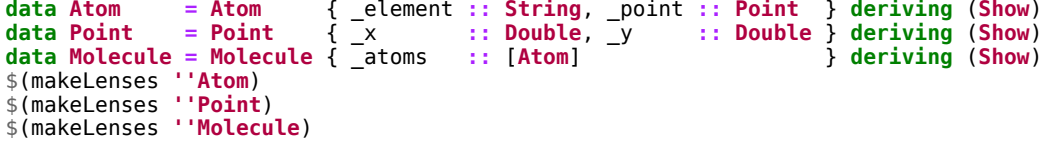

```
data Atom = Atom { _element :: String, _point :: Point } deriving (Show)
 data Point = Point { _x :: Double, _y :: Double } deriving (Show)
 data Molecule = Molecule { _atoms :: [Atom] } deriving (Show)
 $(makeLenses ''Atom)
 $(makeLenses ''Point)
 $(makeLenses ''Molecule)
Q: What is a lens?
                                        Q: What is a traversal?
```
A: a first class getter and setter for a value We could pretend that it is a record with two fields:

```
data Lens a b = Lens
    { view :: a -> b
    , over :: (b -> b) -> (a -> a)
    }
```
A: first class getter and setter for an arbitrary number of values Think of a traversal as a record with two fields:

```
data Traversal' a b = Traversal'
   { toListOf :: a -> [b]
   , over :: (b -> b) -> (a -> a)
   }
```

```
data Atom = Atom { _element :: String, _point :: Point } deriving (Show)
 data Point = Point { _x :: Double, _y :: Double } deriving (Show)
 data Molecule = Molecule { _atoms :: [Atom] } deriving (Show)
 $(makeLenses ''Atom)
 $(makeLenses ''Point)
 $(makeLenses ''Molecule)
Q: What is a lens?
A: a first class getter and setter for a value We
could pretend that it is a record with two fields:
data Lens a b = Lens
   { view :: a -> b
    , over :: (b -> b) -> (a -> a)
    }
Q: What is the type of a lens?
point :: Lens' Atom Point
x :: Lens' Point Double
                                              Q: What is a traversal?
                                              A: first class getter and setter for an arbitrary
                                              number of values Think of a traversal as a
                                              record with two fields:
                                              data Traversal' a b = Traversal'
                                                  { toListOf :: a -> [b]
                                                  , over :: (b -> b) -> (a -> a)
                                                 }
                                              Q: What is the type of a traversal?
                                              atoms :: Traversal' Molecule [Atom]
```
**Daniil Berezun Zippers and Lenses <sup>2022</sup>** 19

**data Atom = Atom** { \_element **:: String**, \_point **:: Point** } **deriving** (**Show**) **data Point = Point** { \_x **:: Double**, \_y **:: Double** } **deriving** (**Show**) **data Molecule = Molecule** { \_atoms **::** [**Atom**] } **deriving** (**Show**) \$(makeLenses **''Atom**) \$(makeLenses **''Point**) \$(makeLenses **''Molecule**) Q: What is a lens? A: a first class getter and setter for a value We could pretend that it is a record with two fields: **data Lens** a b **= Lens** { view **::** a **->** b , over **::** (b **->** b) **->** (a **->** a) } Q: What is the type of a lens? point **:: Lens' Atom Point** x **:: Lens' Point Double** The actual definition of **Lens'** is: **type Lens'** a b **=** forall (f **::** \* **->** \*). **Functor** f **=>** (b **->** f b) **->** (a **->** f a) **= Lens** s s a a **type Lens** s t a b **=** forall (f **::** \* **->** \*). **Functor** f **=>** (a **->** f b) **->** s **->** f t Q: What is a traversal? A: first class getter and setter for an arbitrary number of values Think of a traversal as a record with two fields: **data Traversal'** a b **= Traversal'** { toListOf **::** a **->** [b] , over **::** (b **->** b) **->** (a **->** a) }<br>}<br>} Q: What is the type of a traversal? atoms **:: Traversal' Molecule** [**Atom**] The actual definition of **Traversal'** is: **type Traversal'** a b **=** forall (f **::** \* **->** \*). **Applicative** f **=>** (b **->** f b) **->** (a **->** f a) **= Traversal** s s a a **type Traversal** s t a b **=** forall (f **::** \* **->** \*). **Applicative** f **=>** (a **->** f b) **->** s **->** f t **Daniil Berezun Zippers and Lenses <sup>2022</sup>** 19

#### Traversal: Example

```
data Atom = Atom { _element :: String, _point :: Point } deriving (Show)
data Point = Point { _x :: Double, _y :: Double } deriving (Show)
data Molecule = Molecule { _atoms :: [Atom] } deriving (Show)
$(makeLenses ''Atom)
$(makeLenses ''Point)
$(makeLenses ''Molecule)
shiftAtomX :: Atom -> Atom
shiftAtomX = over (point x) (+ 1)shiftMoleculeX :: Molecule -> Molecule
shiftMoleculeX = over (atoms . traverse . point . x) (+ 1)
main =
  let atom1 = Atom { _element = "C", _point = Point { _x = 1.0, _y = 2.0 } }
     atom2 = Atom { _element = "O", _point = Point { _x = 3.0, _y = 4.0 } }
     molecule = Molecule { _atoms = [atom1, atom2] }
 in do
   print $ shiftAtomX atom1
   print $ shiftMoleculeX molecule
-- Atom {_element = "C", _point = Point {_x = 2.0, _y = 2.0}}
-- Molecule {_atoms = [Atom {_element = "C", _point = Point {_x = 2.0, _y = 2.0}},
-- Atom {_element = "O", _point = Point {_x = 4.0, _y = 4.0}}]}
    Daniil Berezun Zippers and Lenses 2022 20
```
### Consuming Lenses and Traversals

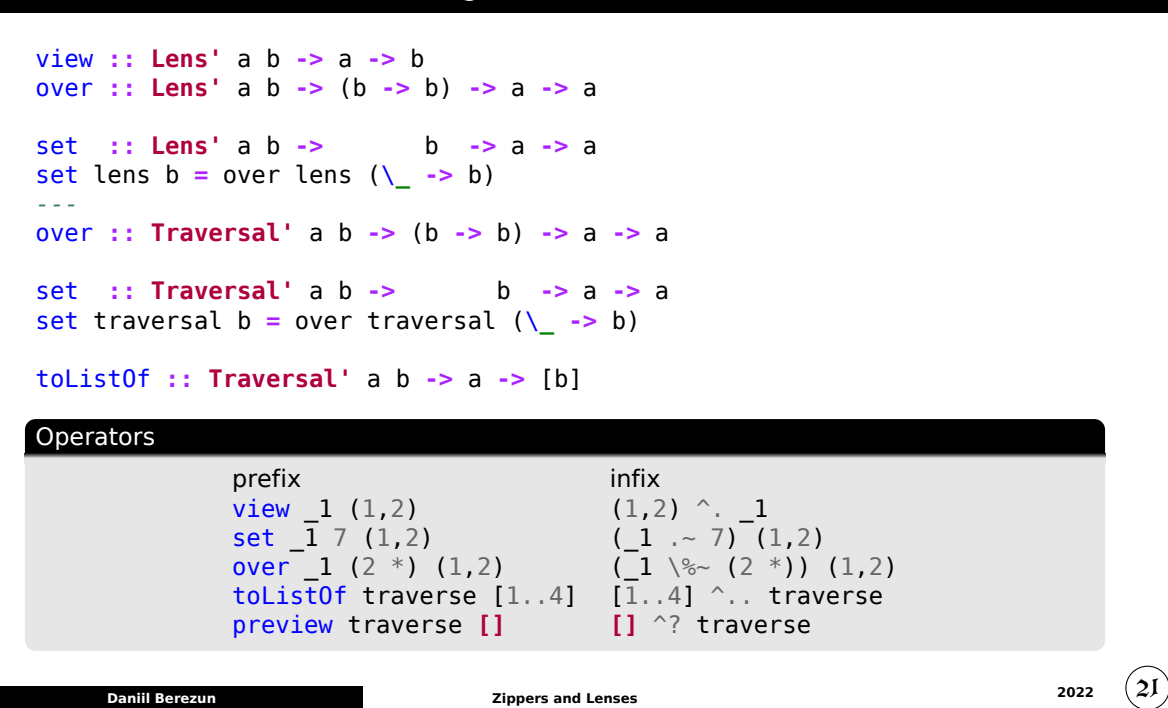

# The End